# APA Style Guide (6th Edition)

The following are examples and explanations that follow the *Publication Manual of the American Psychological Association* Sixth Edition. This handout is intended as a guide. If you have specific questions, always check with your instructor. **Note: Examples in this handout may be single-spaced to conserve paper. ALWAYS double-space between ALL lines.**

# **IN-TEXT CITATION**

In addition to providing a reference list at the end of your paper, you must also cite your sources within your paper by using **in-text citations**. You must cite direct quotes, paraphrases, or summaries of someone else's words, as well as facts, figures and ideas that are someone else's works. This allows your audience to see where the information is coming from, while also giving credit to the original source. Note: Sentence punctuation occurs **after** in-text citations. See examples below.

#### **1. Single author**

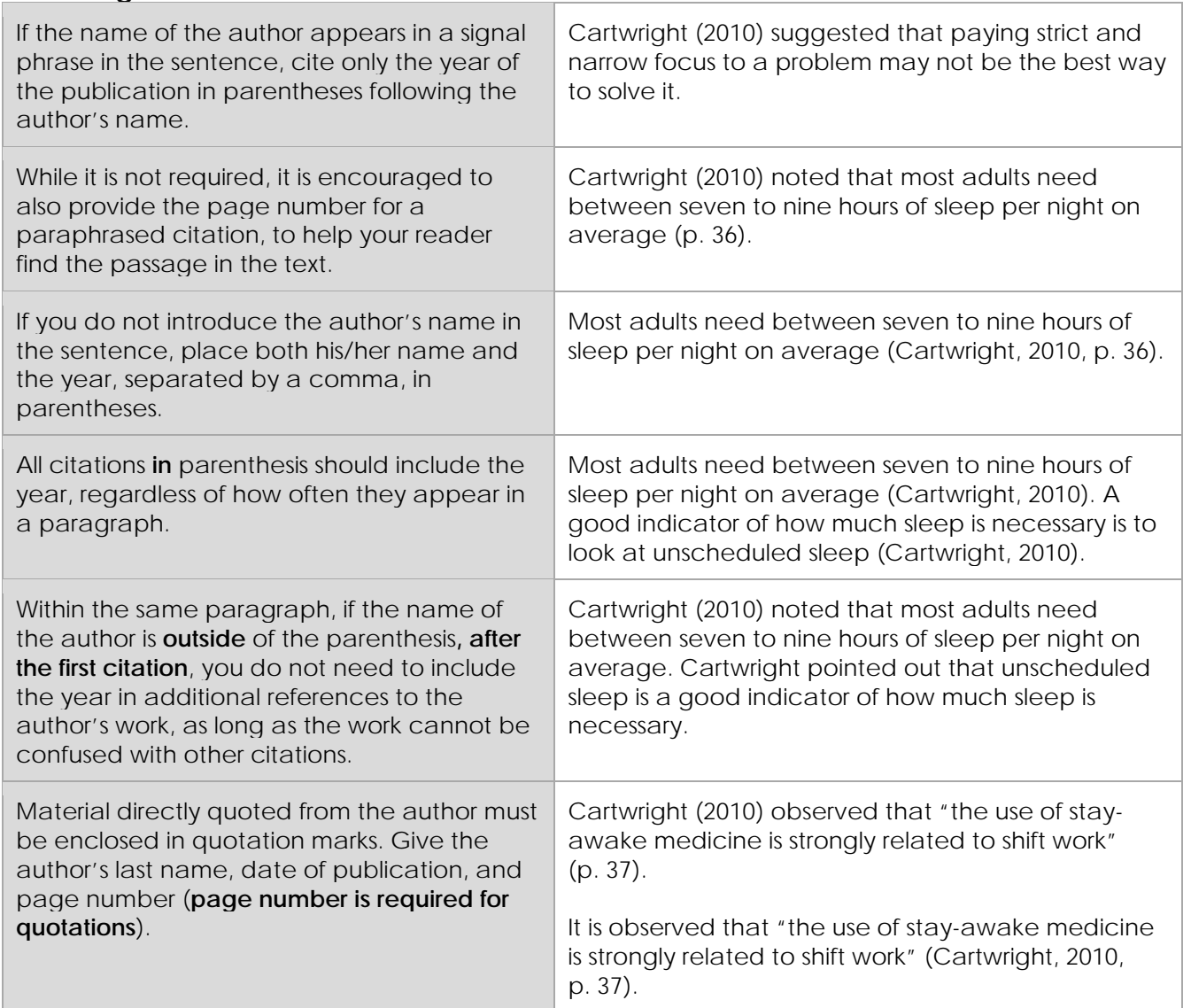

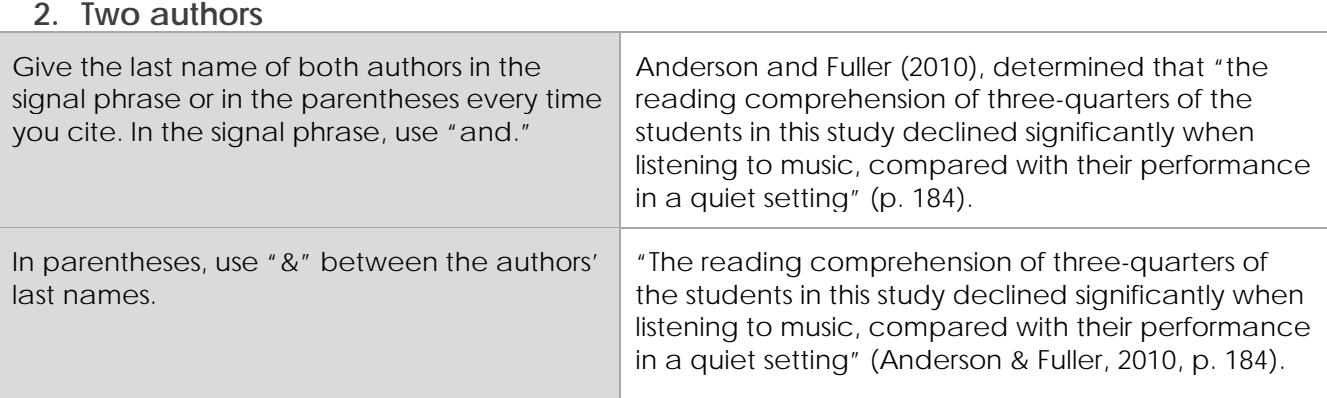

### **3. Three to five authors**

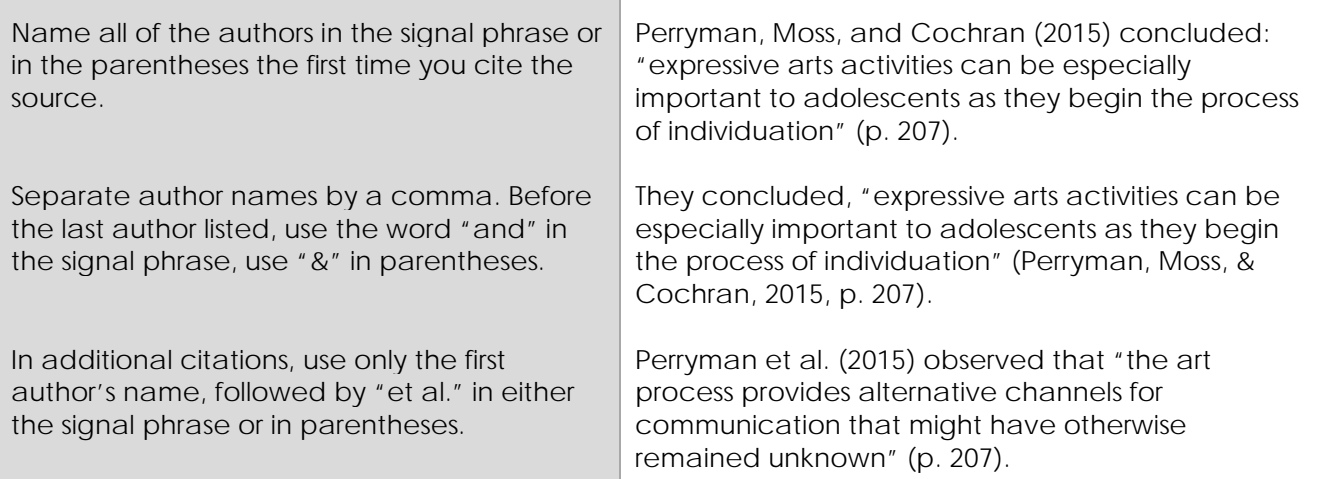

## **4. Six or more authors**

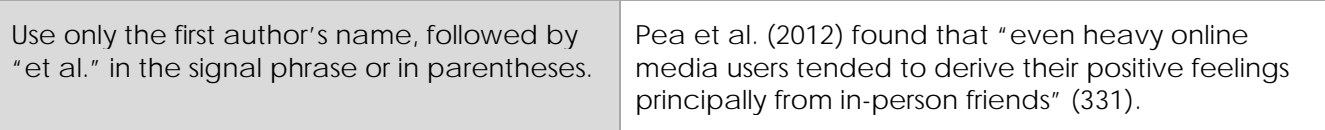

## **5. Author unknown**

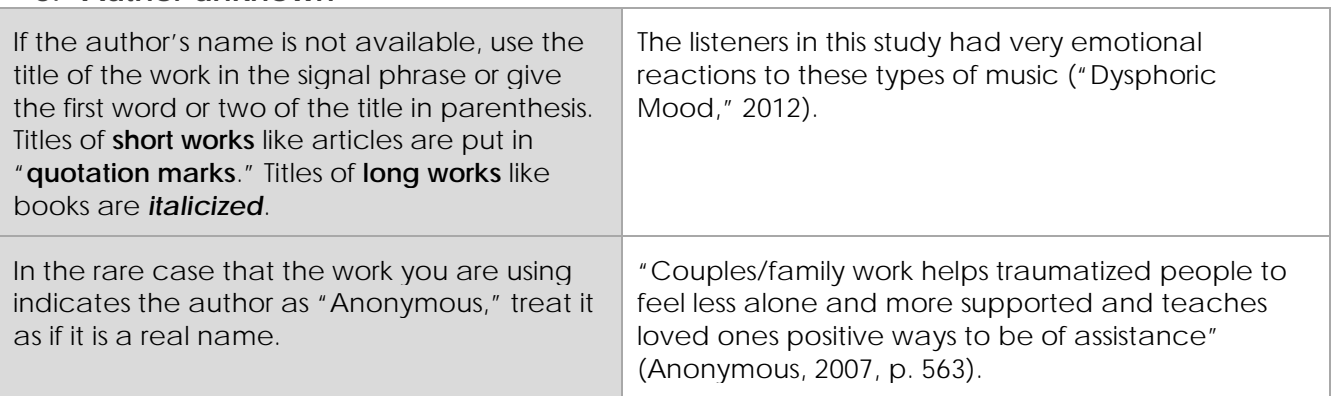

## **6. Organization as author**

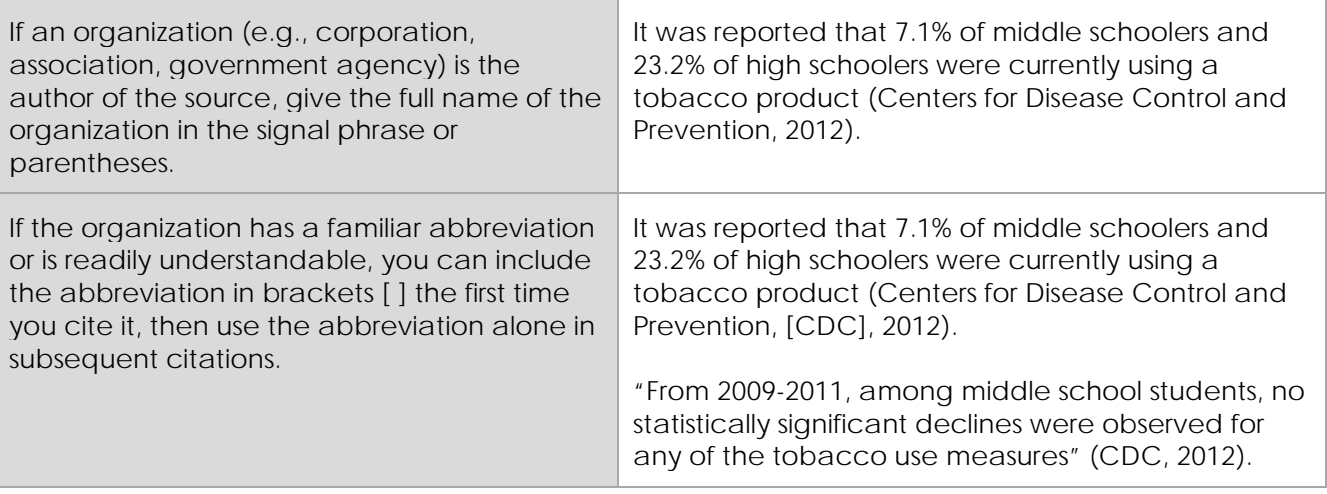

#### **7. Indirect sources**

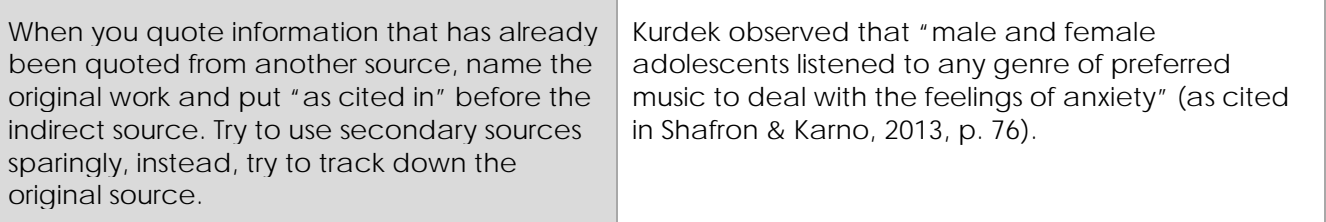

## **8. Web Source**

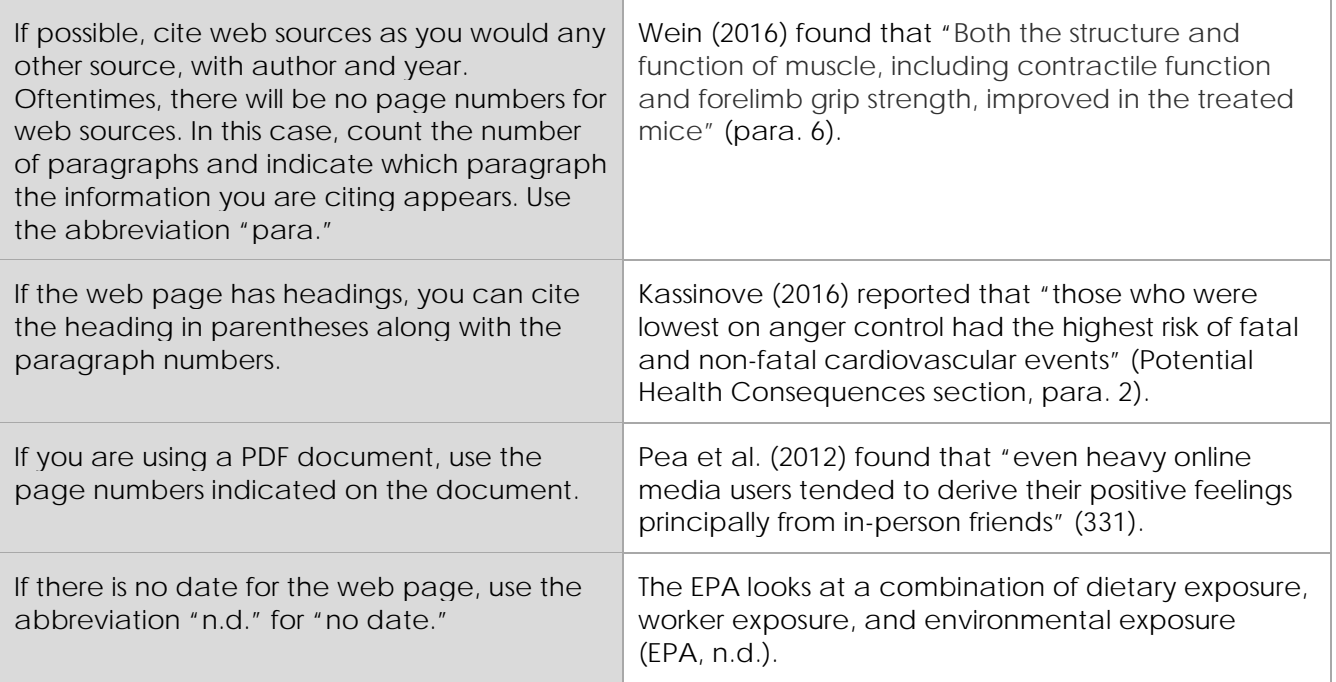

Modified from: Diana Hacker (Boston: Bedford/St. Martins, 2014) and the APA Style Blog (http://blog.apastyle.org)

# **Reference List**

At the end of your paper, you will have a separate reference list page. In the list of **references**, you will alphabetically list all of the sources that you quoted, paraphrased, or summarized throughout your paper. Each entry that you used in-text citations for will have a corresponding entry on your reference list page. Note these capitalization rules: For books and article titles, capitalize **only** the first word of the title and subtitle, and all proper nouns. For journals, magazine and newspaper titles, capitalize all major words, and maintain punctuation that is used by the journal.

## **General guidelines for listing authors**

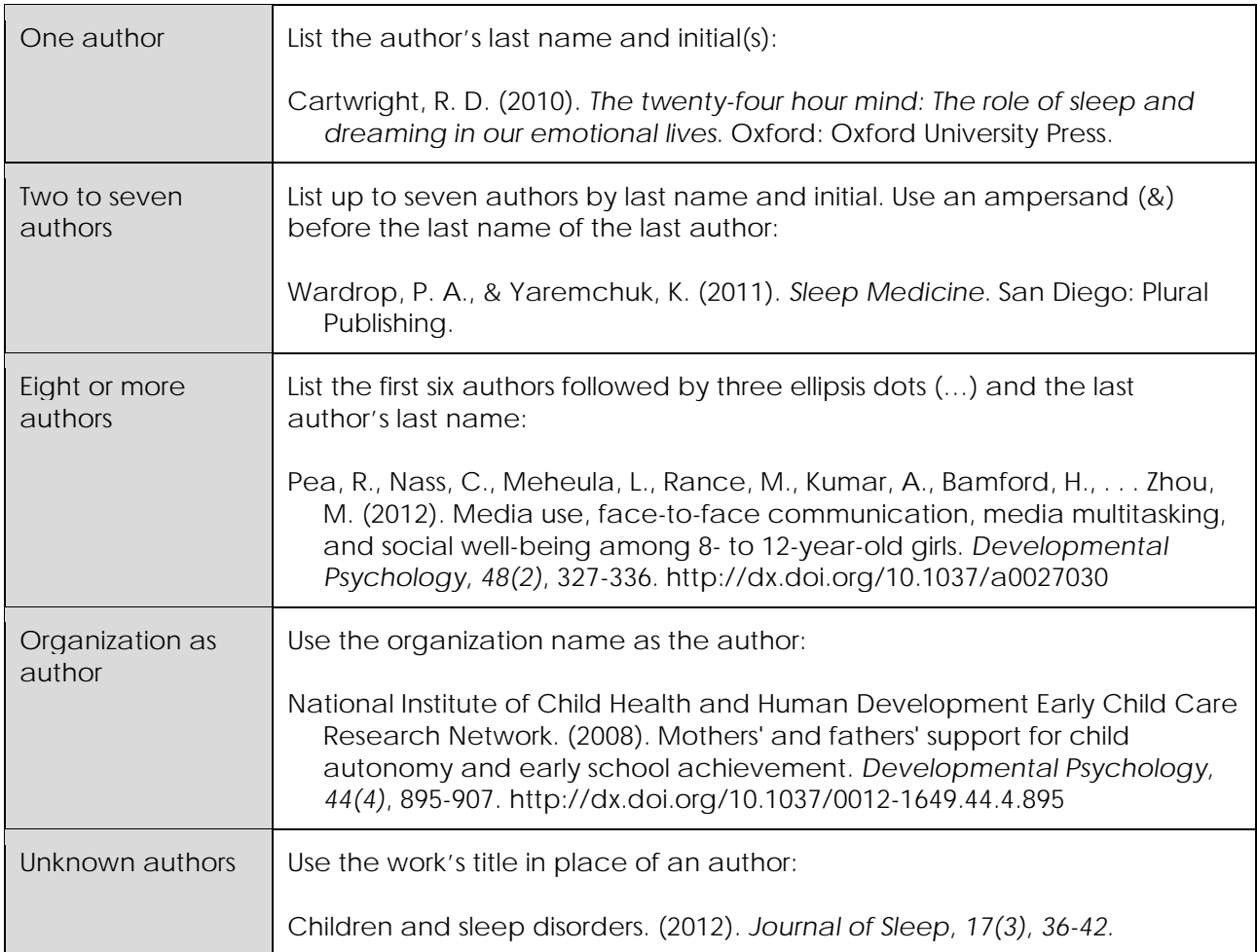

#### **Books**

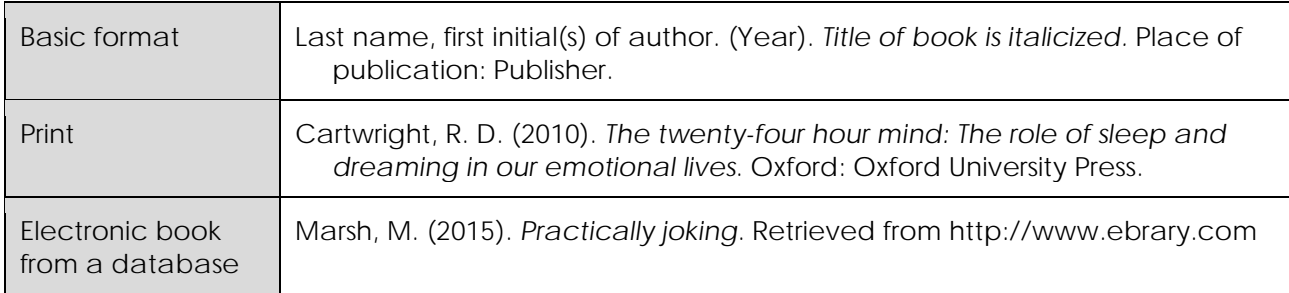

## **Articles in a Journal**

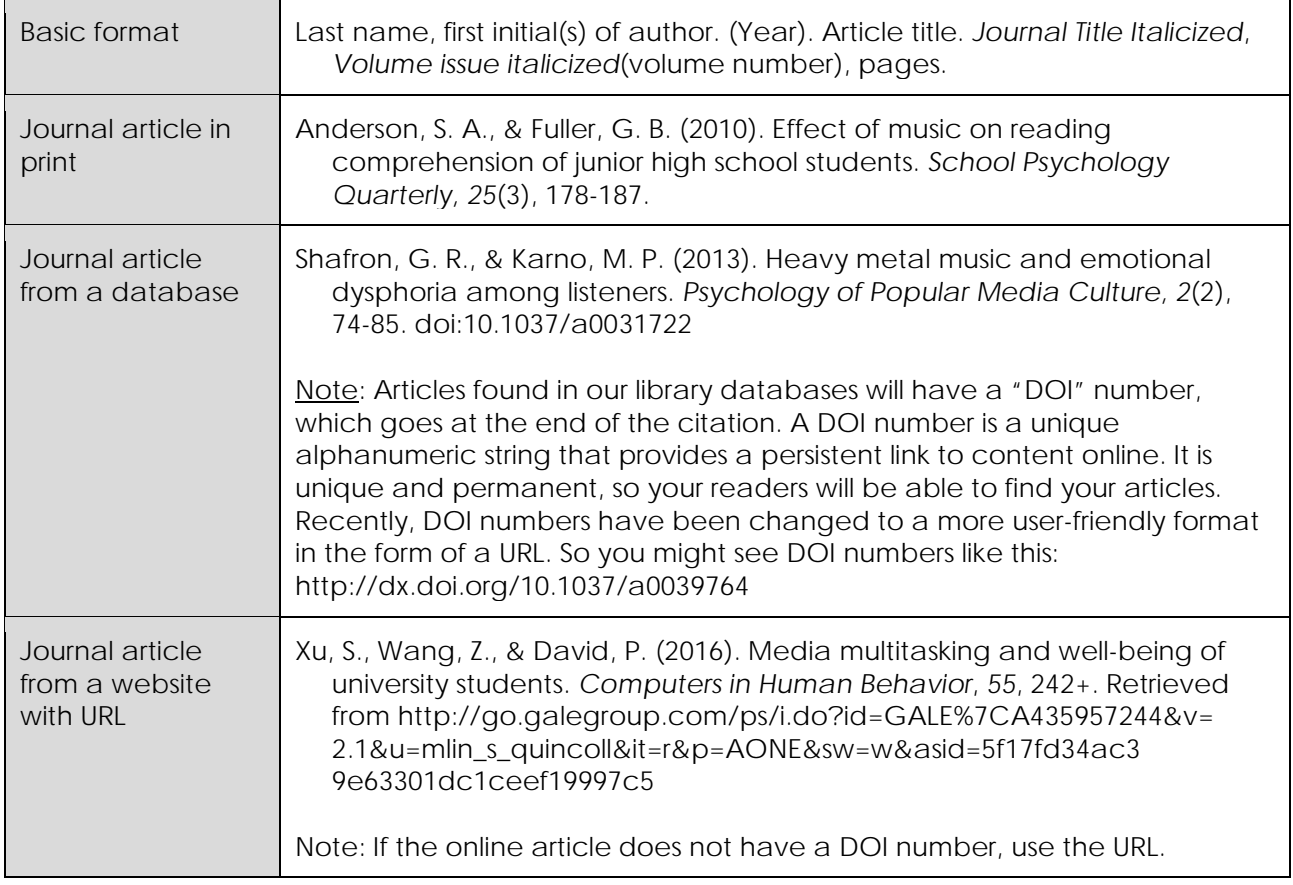

## **Electronic Sources**

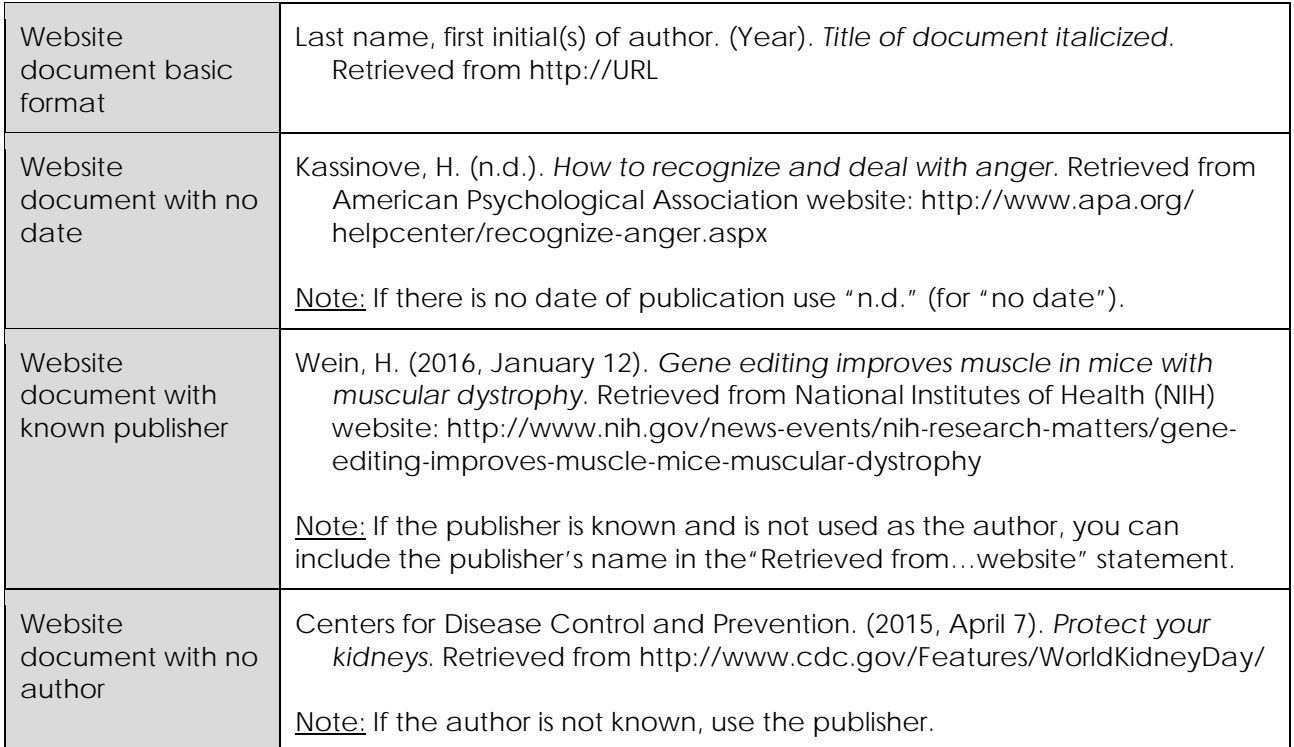

# **APA Cover Page Format**

The cover page of your paper should follow these formatting guidelines:

- 1. Use 1" margins on the top, bottom, and sides of your page.
- 2. Use a standard, readable font (e.g. Times New Roman) and type size (e.g. 12 point).
- 3. Double-space the entire page.
- 4. About halfway down the page, center the full title on the page. Do not underline, italicize, or put quotations around your title. On separate lines, list your name, and the school's name.
- 5. At the bottom of the page, you can add an "Author Note" (centered), and list the course name and the instructor. Ask your instructor if they would also like you to include the date.
- 6. Add a heading to your paper (the heading will automatically place itself within the top margin), so that the title of your paper will appear on the top left of every page in capital letters. Use a shortened version if your title if it is longer than fifty characters.
- 7. **For the title page only**, use the words "Running head," then a colon, then the title of your paper (in all capitals).
- 8. Include a page number in the heading, at the top right corner of every page. Start the numbering with the title page and continue through the reference list.

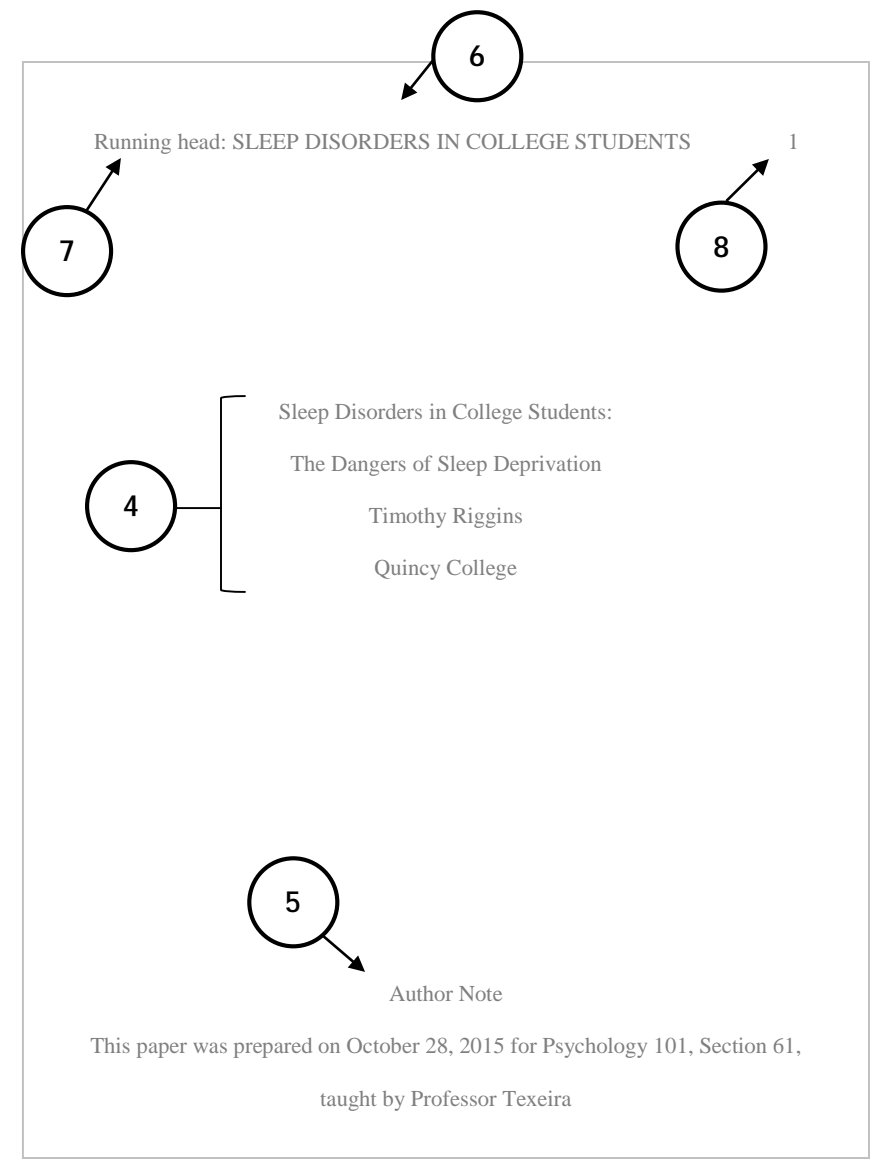

# **APA Main Body Format**

A paper in APA format should follow these formatting guidelines:

- 1. Keep a 1" margin on the top, bottom, and sides of your page.
- 2. Keep a standard, readable font (e.g. Times New Roman) and type size (e.g. 12 point).
- 3. Double-space the entire paper.
- 4. Continue the running head on the top left of every page in capital letters (you no longer need to repeat the words "Running head").
- 5. Continue the page number on the top right corner of every page.
- 6. On the first page of the main body, center the full title of the paper. Do not underline, italicize, or put quotations around your title.
- 7. Indent the first word of each paragraph  $\frac{1}{2}$ " (or five spaces from the left margin).
- 8. If a quotation has more than forty words, set it off from the text. Begin the block quote on a new line and indent the entire quotation ½". Double-space the entire quotation. Do not add quotation marks. The citation should appear **after** the end punctuation.

SLEEP DISORDERS IN COLLEGE STUDENTS Sleep Disorders in College Students: The Dangers of Sleep Deprivation There are many types of sleep disorders, and there have been many studies that have examined the effects of sleep disorders among adults and adolescents. College students are at particular risk for developing sleep disorders for a variety of factors. For instance, there is a trend among college students to sleep fewer hours a night during the week, and attempt to make up this lost sleep on the weekends (Cartwright, 2010). This loss of sleep however is oftentimes not in fact made up on the weekends, and therefore a created. According to the National Sleep Foundation . SLEEP DISORDERS IN COLLEGE STUDENTS as well as the increased risks involved. It was observed that they were particularly vulnerable to the changes in circadian rhythm (Lund, Reider, Whiting, & Prichard, 2010). Included in the study was a comparison between first year college students and high school seniors, which examined the differences in bedtimes and rise times: Both weekday bedtimes and rise times appear to be 75 minutes later in our cohort of first year **4 5 6 7** 1" **4 5**

college students when compared to a cohort of seniors in high school. Sleep schedule differed

significantly by year in school. First-year students had significantly later bedtimes and rise times

than juniors and seniors during the weekends. (Lund, et al., 2010, p. 126)

Several factors were considered for this difference includin

**8**

# **APA Reference List Format**

The References page in APA format should follow these formatting guidelines:

- 1. Center the title References at the top of the page. Do not underline, type in all capital letters, or use quotation marks.
- 2. Running head and page number heading should continue on this page
- 3. Double-space the entire page.
- 4. Alphabetically list all of the sources you used in your research paper by author. If there is no author, alphabetize by the title.
- 5. The **first line of each entry** is even with the left margin. **Extra lines** in the entry should be indented ½" (or five spaces from the left margin).
- 6. Remember the title capitalization rules, found on page 4 of this handout.

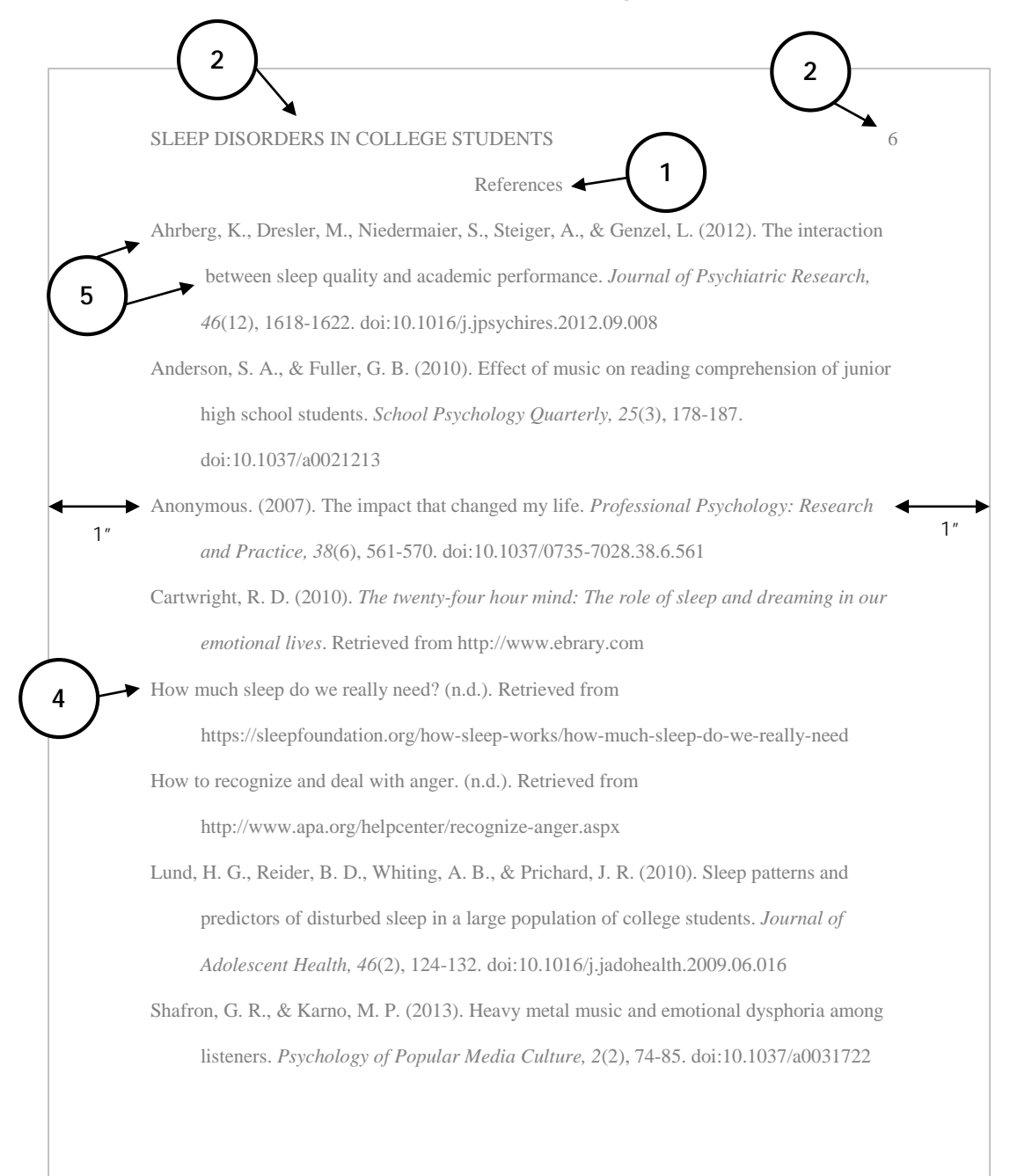